# How to Make a Monte Carlo Production

Kuunal Kelash Mahtani June 19th, 2023

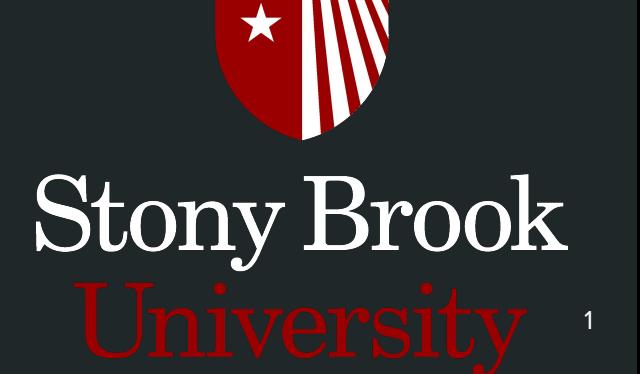

# Geant4 & EDepSim

- Simulations of particles interacting in matter
	- Geant toolkit using MonteCarlo techniques
	- <https://geant4.web.cern.ch/>
- Requires input information
	- Detector geometry, materials
	- Most functions (wrapper)

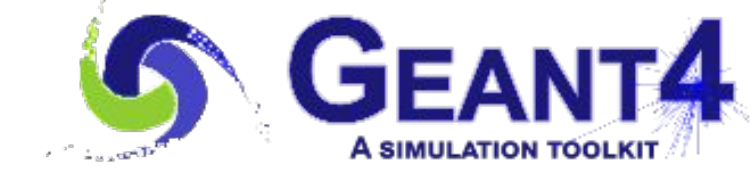

- EDepSim the **E**nergy **Dep**osition **Sim**ulation
	- Provides ROOT file to record Geant output
	- Can be linked as a library
	- Implements energy deposition as ionizing and non-ionizing energy loss
	- <https://github.com/ClarkMcGrew/edep-sim>

### Producing a Geant4 Output

Using EDepSim as a wrapper

LANL \${LOWEND}MeV \${HIGHEND}MeV.mac

To use EDepSim, we provide it with the following:

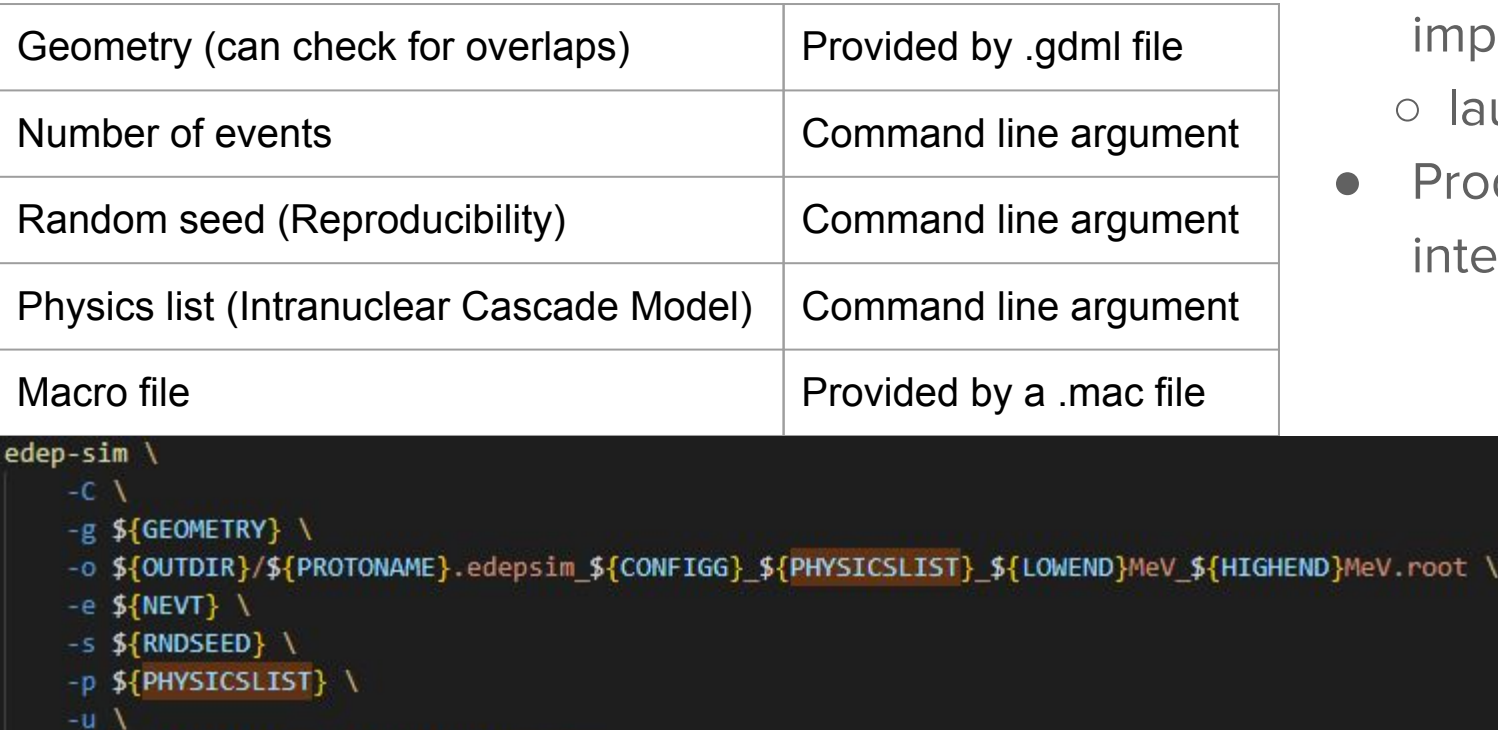

- Shell script produced for easy implementation ○ launchjobarray.sh
- Produces 1 MeV intervals by default

# Produce a MC **Output**

- [https://github.com/neutron-lanl](https://github.com/neutron-lanltb-analysis/neutronsimulation) [tb-analysis/neutronsimulation](https://github.com/neutron-lanltb-analysis/neutronsimulation)
	- Clone this repository
	- All relevant scripts in this github
- **Edit shell script:** 
	- Outfile to /your/path/to/directory/
	- Rest of naming convention to be followed

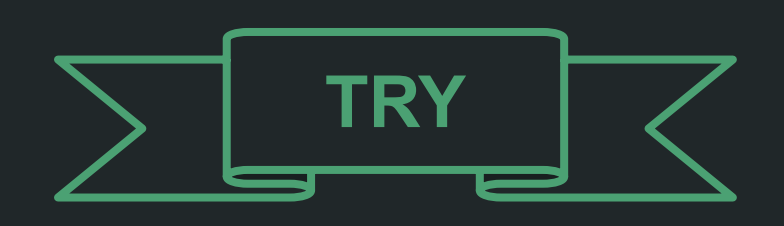

#### **• MCProduction Directory**

- Geometry File LANL\_24x8x48\_wFiber\_wDead \_realSize\_wTyvek\_noGap\_v7.gd ml
- Macro File neutron-flat3.mac
- Shell script for single run

run\_edepsim\_LANL.sh

### Event Organization in Geant4

- 1 Trajectory/tracked particle ○ Particle number in stack
	- unique to trajectory
- Kinematics information stored per point
	- Process, SubProcess, total energy, momentum, position,

etc.

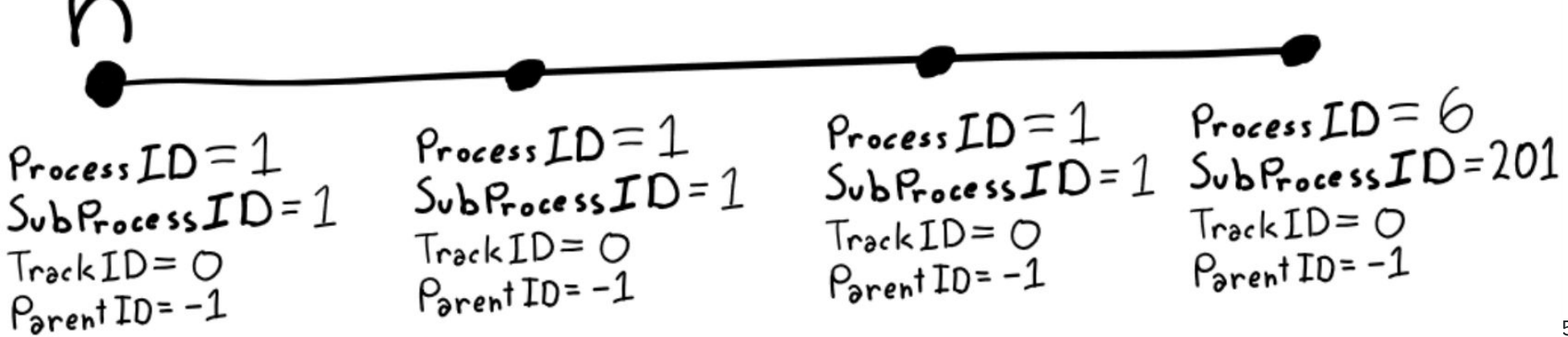

#### Example: Neutron Hadronic Elastic Scattering off Free Hydrogen

- 1 Trajectory per particle: **Incoming Neutron**, **Outgoing Neutron**, **Outgoing Proton**
- Each trajectory has a TrackID and a ParentID; these index the particle as well as it's parent
- Each trajectory has multiple points, and each point has a Subprocess ID and a Process ID
- The Process ID: **interaction process**
- The Subprocess ID: **interaction type**

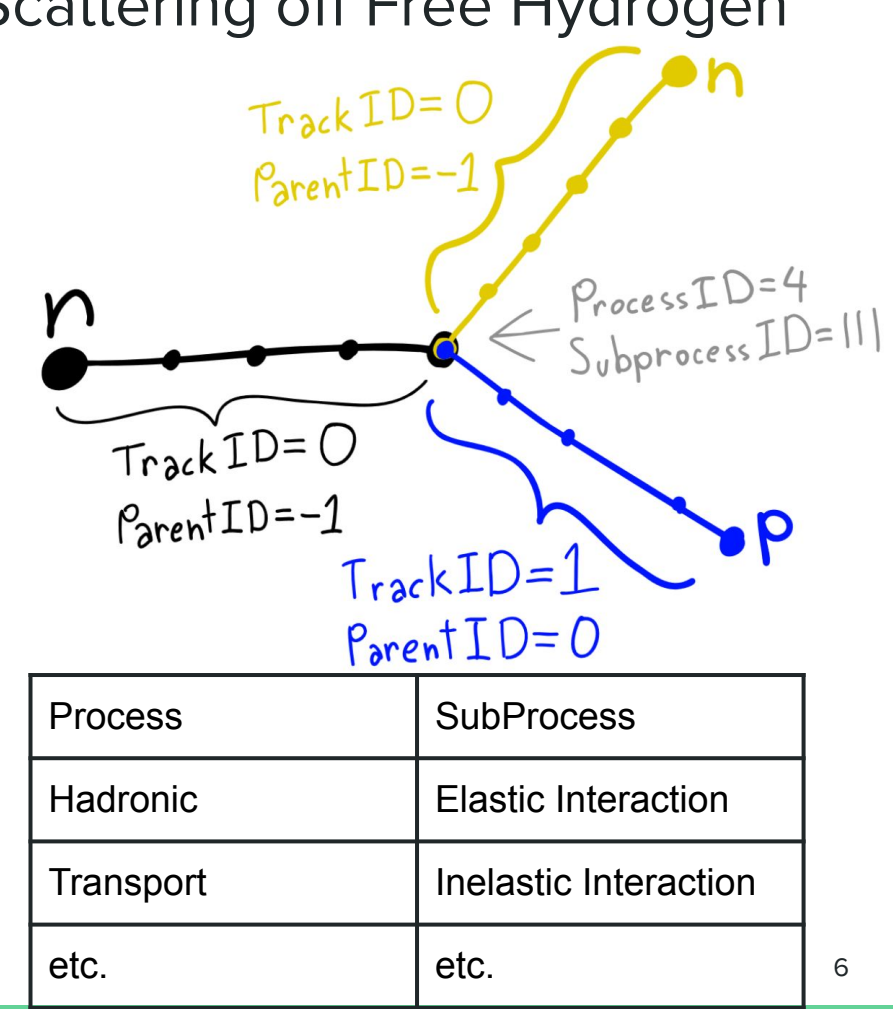

#### Neutron Hadronic Inelastic Scattering off Carbon

- Incoming & outgoing neutron have different tracks
	- Geant4's handling of intranuclear interactions
- **Interaction Vertex** 
	- Interaction type
	- Relative to start position of outgoing particles → Vertex Cut
	- **Kinematics**

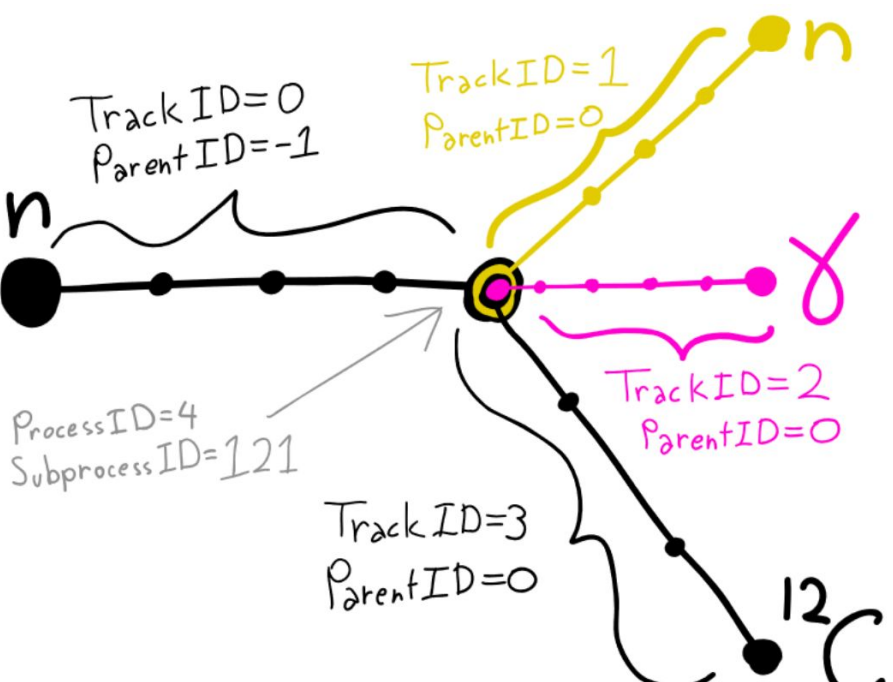

### Dumping to a Tree - General

Reformat simulation to resemble data

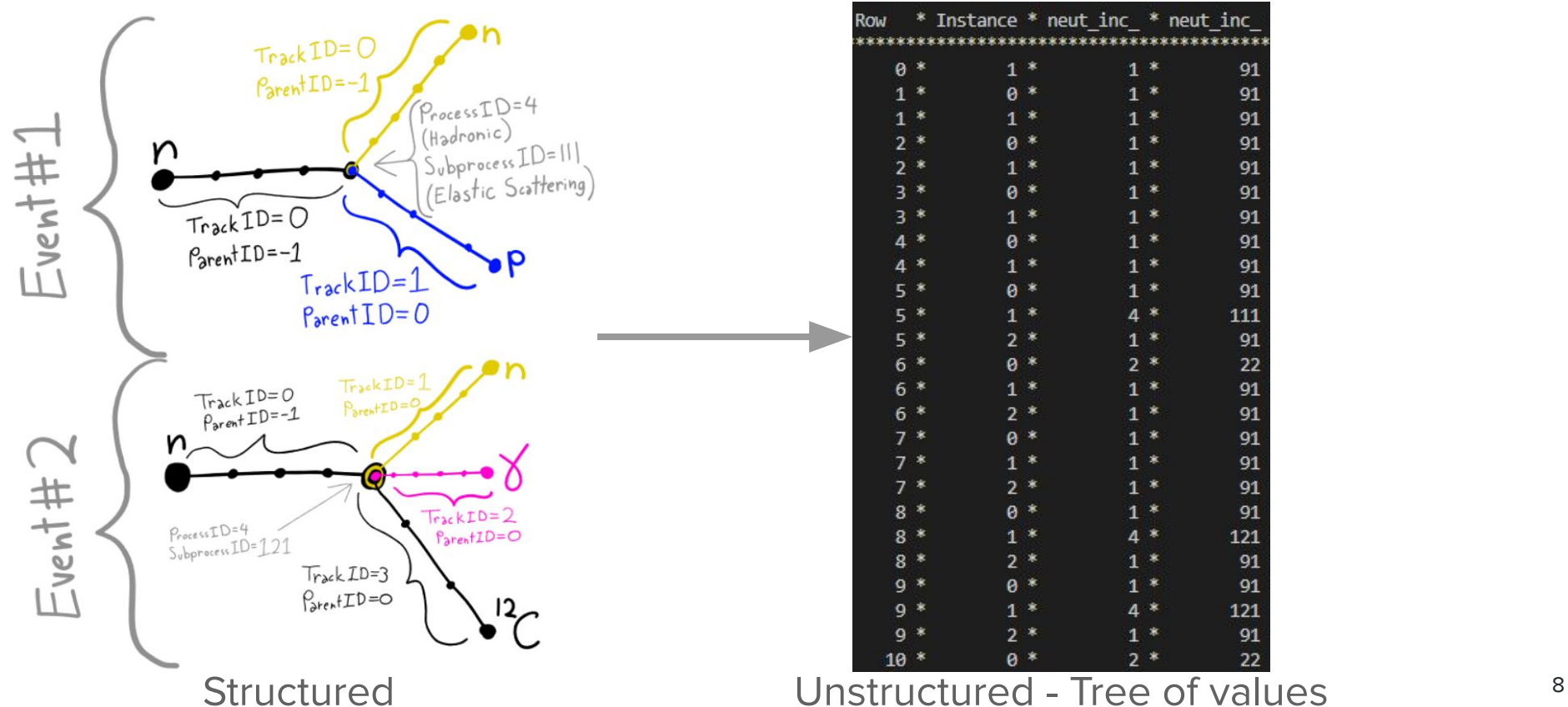

#### Dumping to a Tree - Specifics

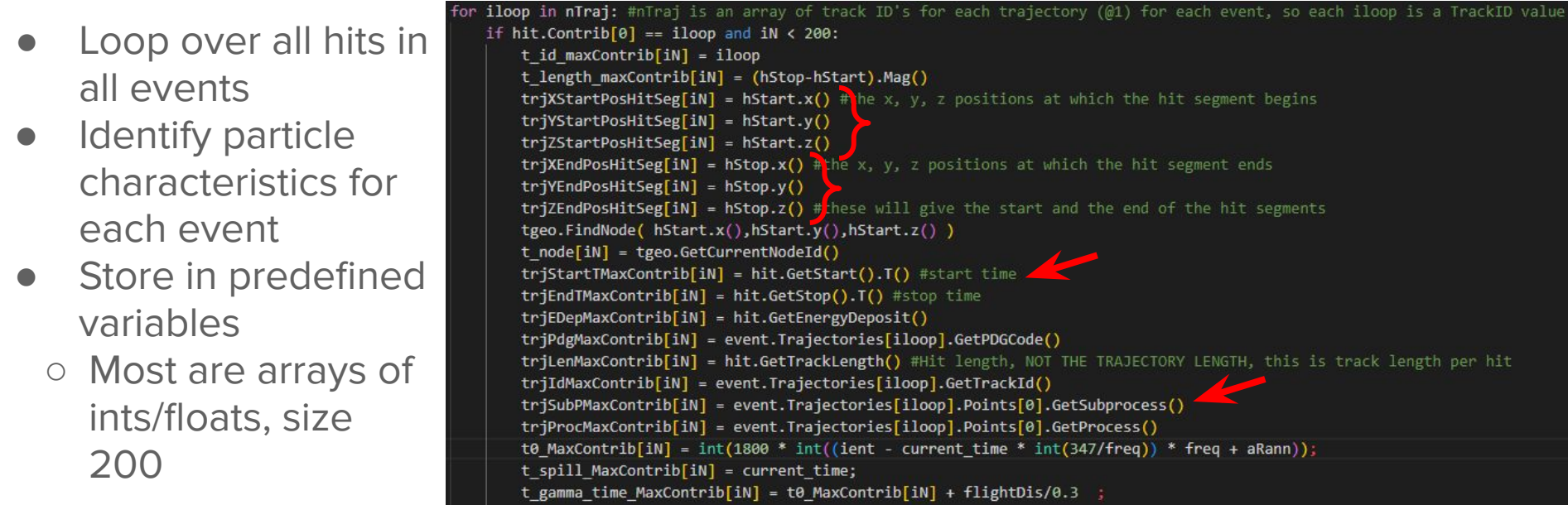

Construct vector of hit segments objects to loop over

for hit in hits: hStart = ROOT.TVector3( hit.GetStart().X()/10., hit.GetStart().Y()/10., hit.GetStart().Z()/10.)  $hStop = ROOT.TVector3( hit.GetStop().X())10., hit.GetStop().Y())10., hit.GetStop().Z())10.)$ 

9 Obtain information from hit segments

```
hits = []counter = <math>\theta</math>for key3 in event. SegmentDetectors:
     if "volCube" in kev3.first:
         if (counter == \theta):
             hits = key3.secondcounter = 1P se:
             hits += key3. second
TrckIDMaxContrib = 100*[-999]
```
#### Dumping to a Tree - Specifics

- Loop over all hits in all events
- **Identify particle** characteristics for each event
- Store in predefined variables
	- Most are arrays of ints/floats, size 200
- **TG4HitSegment Objects** 
	- Hit segment corresponds to a single voxel
	- Script specific to SFGD & Prototype
- Multiple voxels per event
- Vector of hit segments

```
hits = \lceil \rceilcounter = <math>\theta</math>for key3 in event. SegmentDetectors:
    if "volCube" in key3.first:
         if (counter == \theta):
              hits = key3.secondcounter = 1else:
              hits += key3.second
TrckIDMaxContrib = 100*[-999]
```
Obtain information from hit segments

#### for hit in hits:

hStart = ROOT.TVector3( hit.GetStart().X()/10., hit.GetStart().Y()/10., hit.GetStart().Z()/10.) hStop = ROOT.TVector3( hit.GetStop().X()/10., hit.GetStop().Y()/10., hit.GetStop().Z()/10.)

# Dump MC Production to a Tree

One Line implementation

python3 dumpTreeNeutron LANL4.py

-topdir='/path/to/directory'

first run=X --last run=Y

-outfile=/path/to/output/file.root

- $\bullet\; X = start$  energy,  $Y = end$ energy (MeV)
- Let's do 300, 301 for consistency with previous example

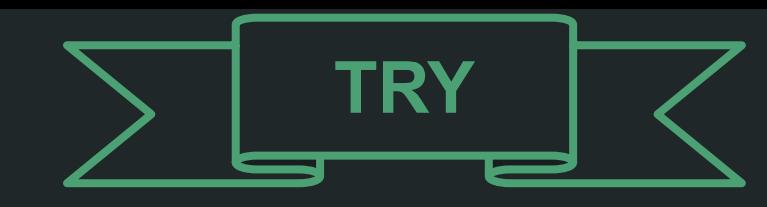

- DumpTree Directory
	- python3 file
	- Note line **791**
		- Naming convention manually input here
	- Important information located and dumped in loop with line **415**
	- Branches to store information defined from line **558**
		- **■ DATA TYPE MUST BE CONSISTENT**
	- Variables branches point to initialized from line **71**

### Restructuring Events

- Selection cuts on each entry in tree
	- Organize information to represent neutron interactions
- Event objects
	- Class of objects containing particle interaction information
- Output:
	- Resembles organization of information we expect from data
	- Usable file format for analyses

Float t trjXStartPosHitSeg[200]; Float\_t\_trjYStartPosHitSeg[200]; Float\_t trjZStartPosHitSeg[200] Float t trjXEndPosHitSeg[200]; Float t trjYEndPosHitSeg[200]; Float\_t\_trjZEndPosHitSeg[200]; Float\_t trjEDepMaxContrib[200]; Float\_t trjLenMaxContrib[200]; Int t trjPdgMaxContrib[200]; Int t trjIdMaxContrib[200]; Int\_t trjSubPMaxContrib[200]; Int t triProcMaxContrib[200];

(int ivt =  $0$ ; ivt < 200; ivt++)

t.SetBranchAddress("trjXStartPosHitSeg", trjXStartPosHitSeg); t.SetBranchAddress("trjYStartPosHitSeg", trjYStartPosHitSeg); t.SetBranchAddress("trjZStartPosHitSeg", trjZStartPosHitSeg); t.SetBranchAddress("trjXEndPosHitSeg", trjXEndPosHitSeg); t.SetBranchAddress("trjYEndPosHitSeg", trjYEndPosHitSeg); t.SetBranchAddress("trjZEndPosHitSeg", trjZEndPosHitSeg); t.SetBranchAddress("trjEDepMaxContrib", trjEDepMaxContrib); t.SetBranchAddress("trjStartTMaxContrib", trjStartTMaxContrib); t.SetBranchAddress("trjEndTMaxContrib", trjEndTMaxContrib); t.SetBranchAddress("trjPdgMaxContrib", trjPdgMaxContrib); t.SetBranchAddress("trjLenMaxContrib", trjLenMaxContrib); t.SetBranchAddress("trjIdMaxContrib", trjIdMaxContrib); t.SetBranchAddress("trjSubPMaxContrib", trjSubPMaxContrib); t.SetBranchAddress("trjProcMaxContrib", trjProcMaxContrib);

#### Defining variables and reading from branches

```
event->SetHitSegStart(ivt, 0, (float)triXStartPosHitSeg[ivt] + 12.12);
event->SetHitSegStart(ivt, 1, (float)trjYStartPosHitSeg[ivt] + 4.1);
event->SetHitSegStart(ivt, 2, (float)trjZStartPosHitSeg[ivt] + 25.24);
event->SetHitSegStart(ivt, 3, (float)trjStartTMaxContrib[ivt]);
event->SetHitSegEnd(ivt, 0, (float)trjXEndPosHitSeg[ivt] + 12.12);
event->SetHitSegEnd(ivt, 1, (float)trjYEndPosHitSeg[ivt] + 4.1);
event->SetHitSegEnd(ivt, 2, (float)triZEndPosHitSeg[ivt] + 25.24);
event->SetHitSegEnd(ivt, 3, (float)trjEndTMaxContrib[ivt]);
event->SetTrajectoryMaxLen(ivt, (float)trjLenMaxContrib[ivt]);
event->SetTrajectoryMaxPdg(ivt, (int)trjPdgMaxContrib[ivt]);
event->SetTrajectoryMaxEDep(ivt, (float)trjEDepMaxContrib[ivt]);
event->SetTrajectoryMaxId(ivt, (int)trjIdMaxContrib[ivt]);
event->SetTrajectoryMaxSubP(ivt, (int)trjSubPMaxContrib[ivt]);
event->SetTrajectoryMaxProc(ivt, (int)trjProcMaxContrib[ivt]);
```
Using Setter functions after selection Defined in Events.hh (touched upon later)

# Restructure from Tree

- Build:
	- "data\_preprocessing/build/"
	- o Remove all files, "cmake ..
	- "make"
- /bin/EventStructure MC update 1000

"/path/to/input/file.root"

"/path/to/output/file.root"

Select output file of dumptree

(dumpTreeNeutron\_LANL4.py) as

input file of this script

("/path/to/input/file.root")

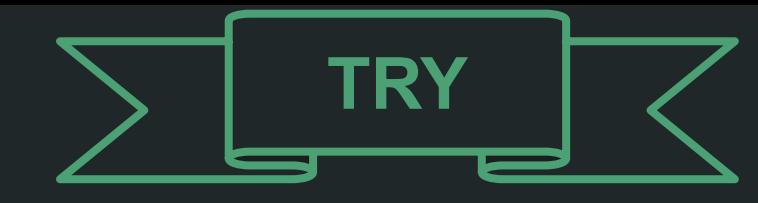

- **•** Event Structure Directory
	- Executable located in "data preprocessing/bin/"
	- Information setting starts from ln **778**
	- Setter functions defined in "Event.hh", located in "analysis/src/classes/"
		- Variables, setter and getter functions defined
		- **DATA TYPE MUST BE CONSISTENT**
		- C++ code: must be compiled

- Sbatch . Shell scripts produced to batch many jobs
	- Located in shell\_scripts/ directory
	- Each shell script launches Dumptree or Event Structure scripts
	- Hardcoded to batch 800 jobs, 8 jobs at a time can be changed
	- Standard format is to use 1 MeV intervals
	- Standard format is to use naming convention specified

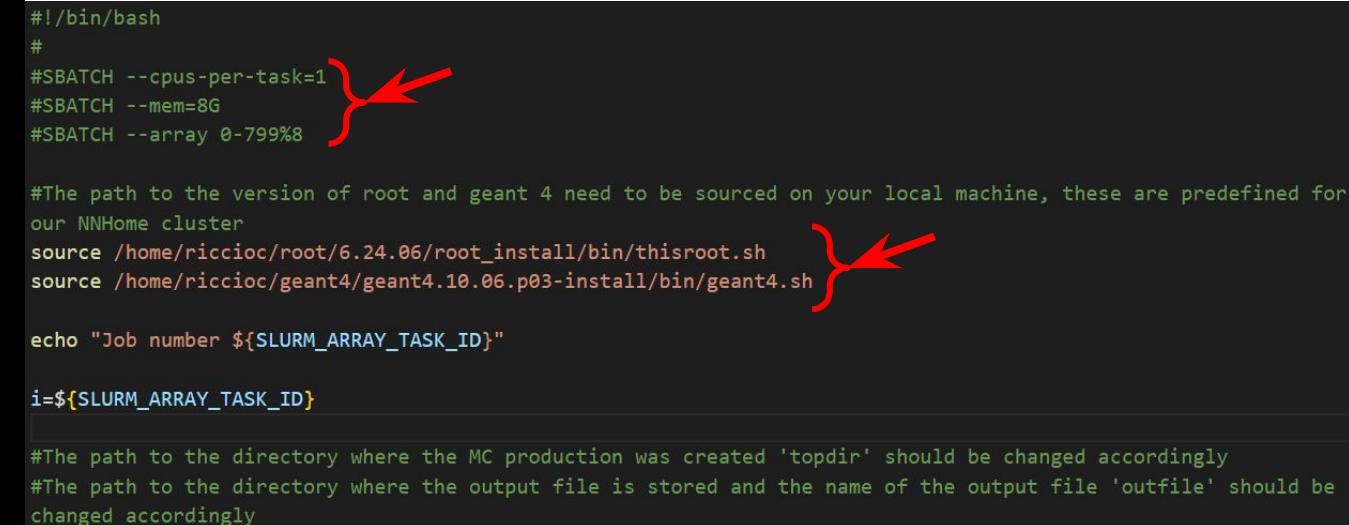

python3 ../DumpTree/dumpTreeNeutron\_LANL4.py --topdir='/storage/shared/LANL/geant4output/2019/ bertini-upstream\_material' --first\_run=\$((i)) --last\_run=\$((i)) --outfile=/storage/shared/mahtani/ Conversion\_Results/bertini-upstream\_material/DumpTree\_Output/DT\_\$((i))\_MeV.root;

Example: Dumptree shell script

**Note: Always be careful when submitting batch jobs to not take up too many computing** 

**resources**

### Notable saved variables

- Can determine most particle kinematics with this information
- Hit object
	- Computational object resembling 'hit' from a single detector cube

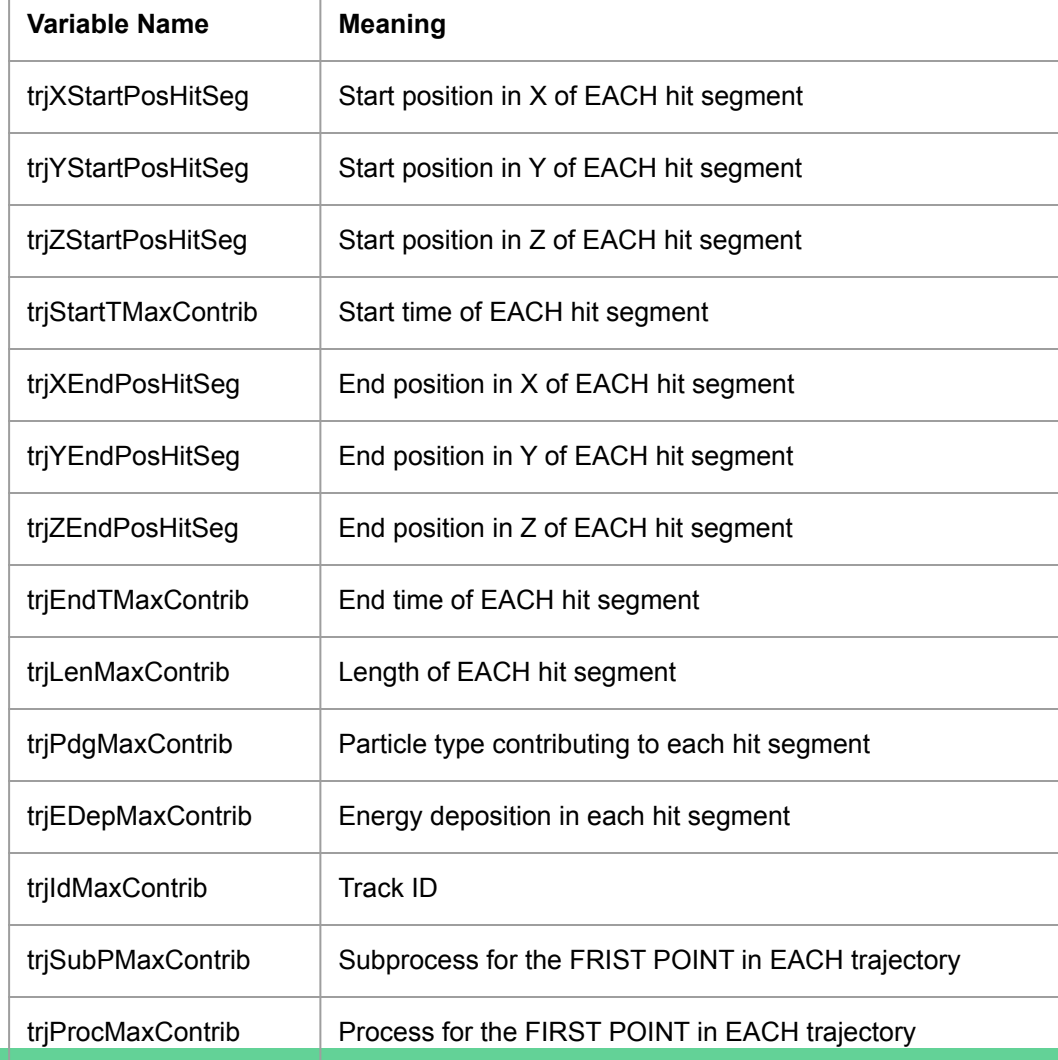

15

### Backup

- For our selection, we only look at outgoing particles from the first Hadronic interaction from the incoming neutron
- If the incoming neutron has:
	- An Elastic Hadronic interaction, we classify this as "**Elastic** "
	- An Inelastic Hadronic interaction, we classify this as "**Inelastic** "
	- An Non-Hadronic interaction, we classify this as "**Other** "
	- **No interaction** (if we only have Transport), we do not consider these events
	- Since we don't store the events with no neutron interaction, our stacked histogram for incoming neutron energy is not flat
		- If we were to store these in another category, we would have a flat stacked distribution

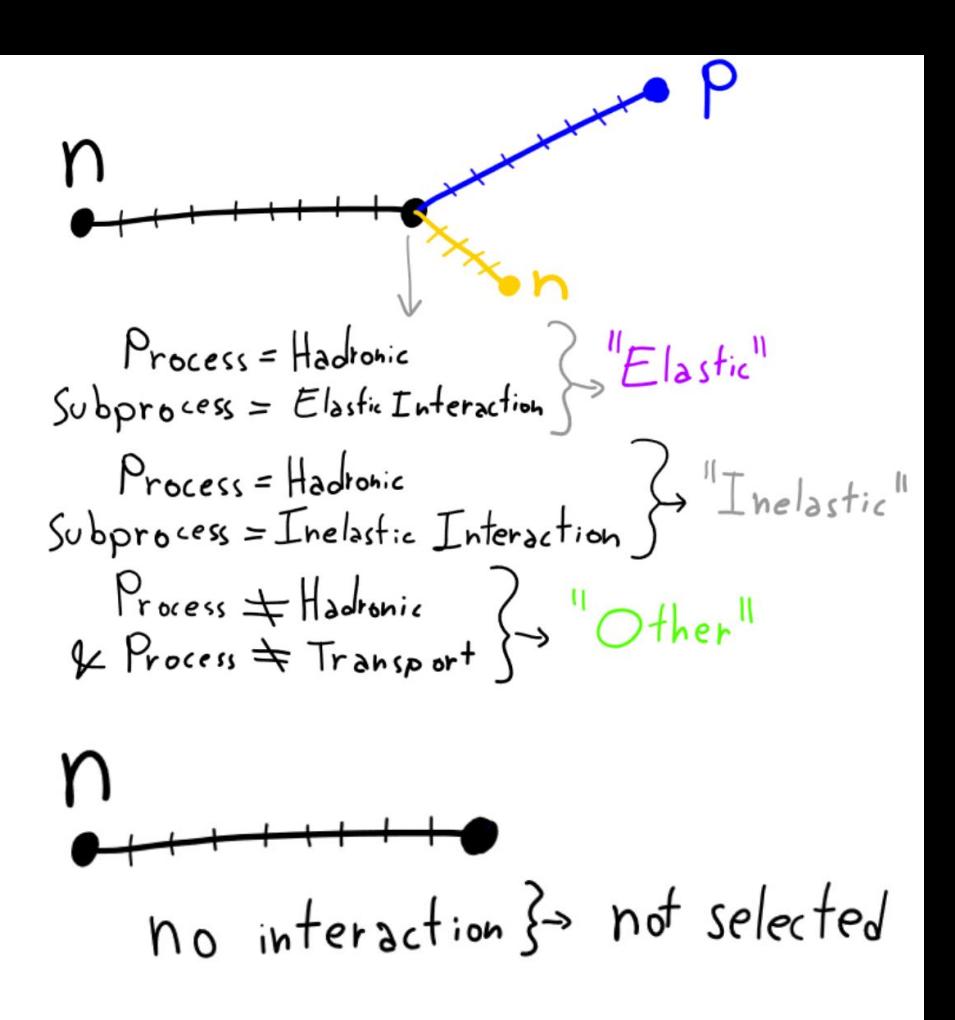

# **Prototypes**

- 2 Prototypes constructed to prove SuperFGD technology & study detector performance ◎ SuperFGD > 24x8x48 cubes ○ US-Japan - 8x8x32 cubes
- Assembled at CERN
- Tested at Los Alamos National Lab (LANL) Weapons Neutron Research (WNR)

facility

○ Data taken in 2019, 2020

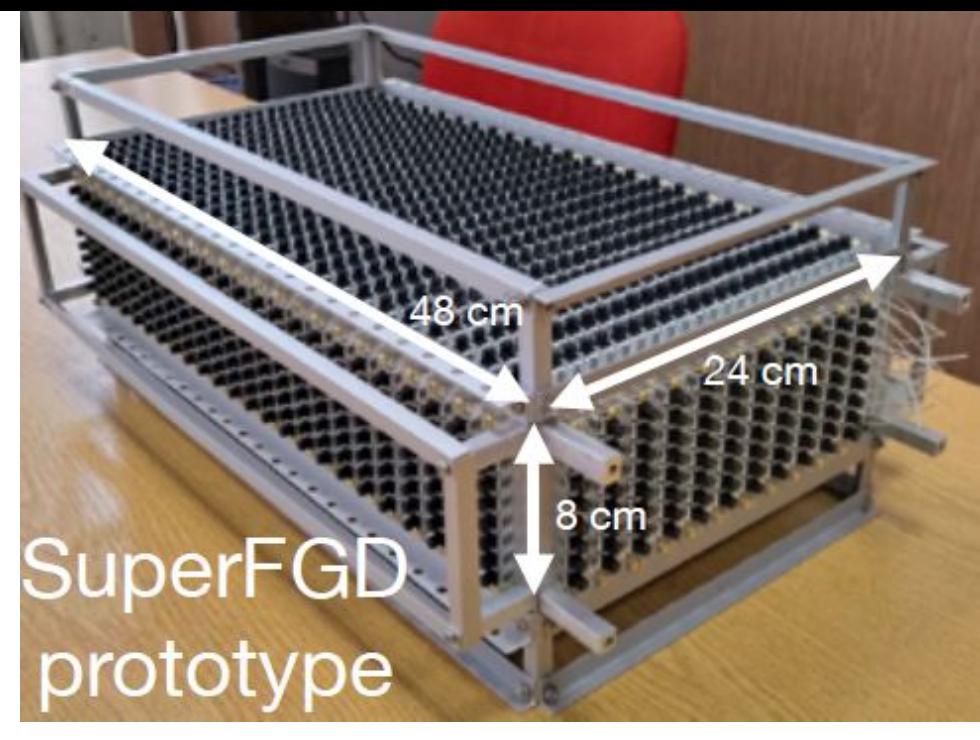

Credit: Ciro Riccio

# LANL Beam Test

- Exposure to Neutron beam, 0-800 MeV
- Neutron arrival time relative to gamma → neutron (ToF)
- **Measured total neutron cross** section on CH
- Results published in Phys. Lett. B
- **Proved Capability of** SuperFGD to measure neutron kinematics using ToF
- First physics result!

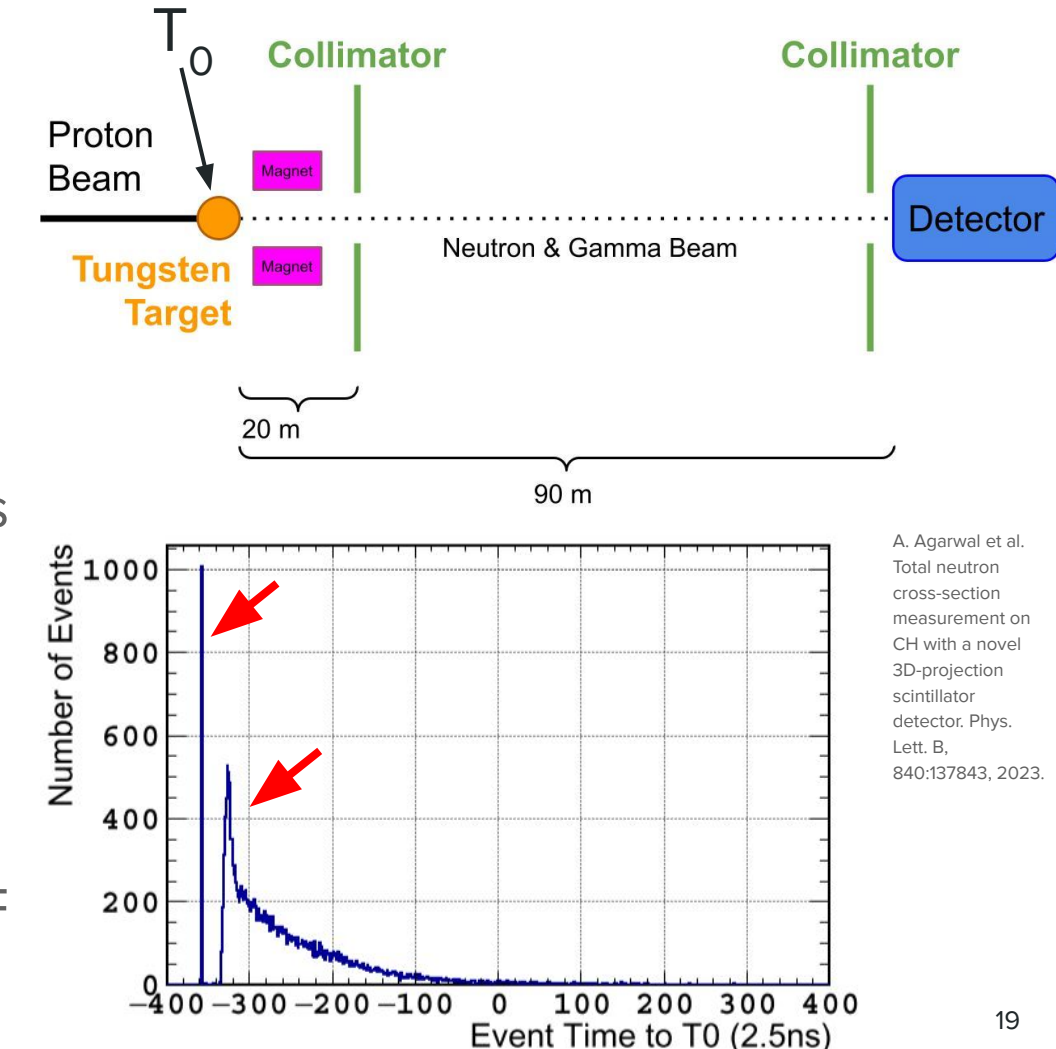

#### θ of Outgoing Particles from Elastic collisions on CH (Stacked)

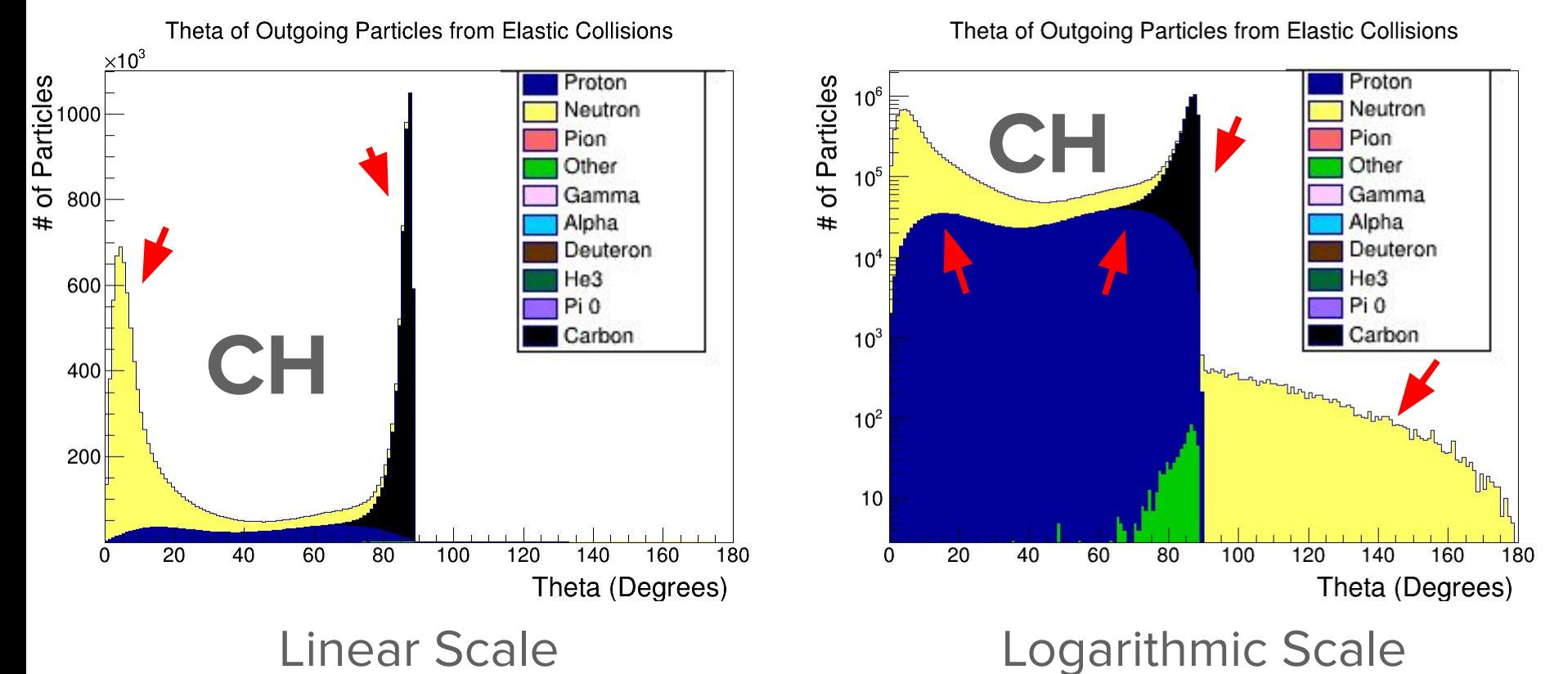

# Single Track Selection

- Recall: LANL Test Beam Paper Aims:
	- Measured total neutron cross section looking at depletion of # of events along detector
		- Selected neutron interactions with 1 outgoing charged particle - clear vertex identification
- Reduction & restructuring of MC simulations to resemble data
- Computed distances between reconstructed tracks and truth
	- Verify matching between reco & true
- Percentage of particle types contributing to single track events

#### Purity Analysis

- Largest distance between true and reconstructed tracks is
	- 8.3mm, < half diagonal cube
- Purity analysis
	- Particle with maximum energy deposition per single track event
	- Particle type using MC information

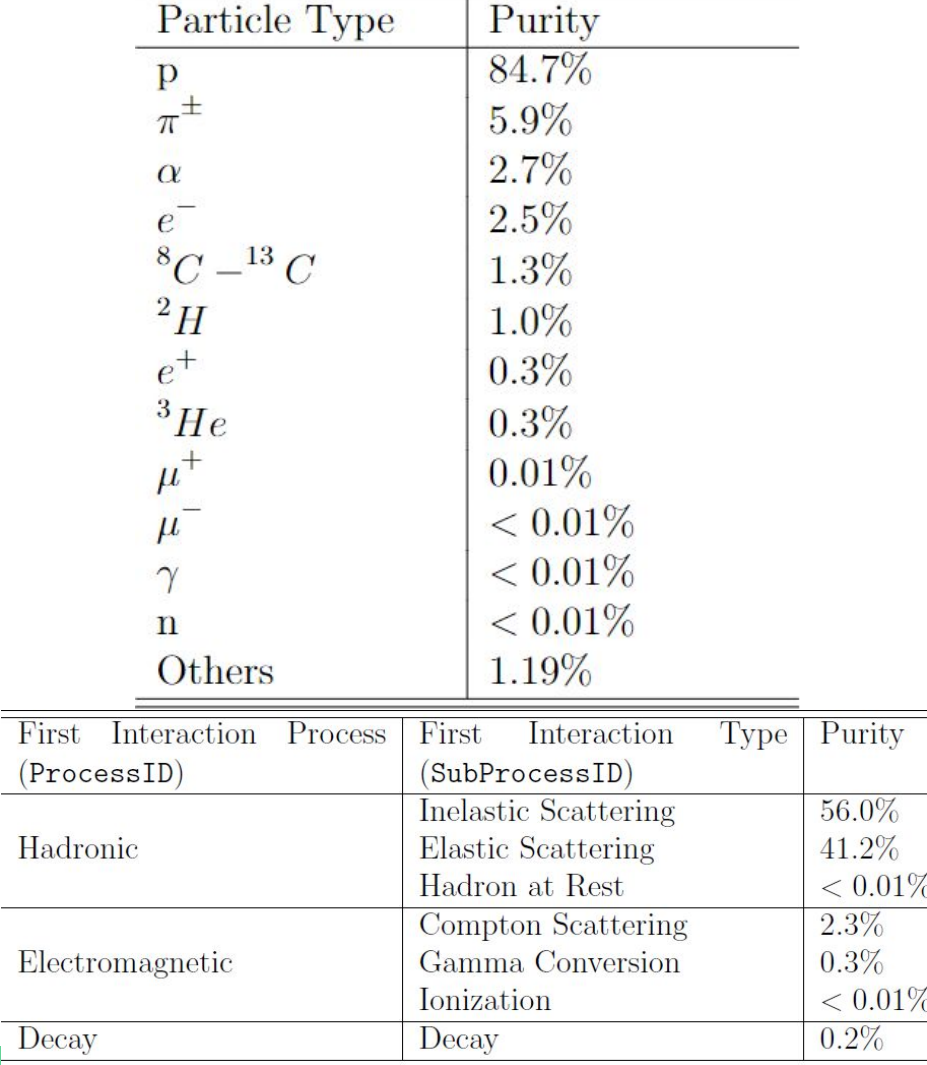

### Ongoing & Future Work

- **SuperFGD** 
	- Neutron kinematics measurements for the first time!
	- Data taking in November
- Analyses on simulations of neutron interactions on CH show features consistent with ENDF data
	- Features of Geant4 version require further investigation
- Protons contribute most to single track events
- 56% of single track events from inelastic scattering, 41.2% from elastic
- Comparisons of analysis on MC simulations to 2019, 2020 LANL beam test data
	- Particle multiplicity, outgoing particle angles, kinetic energies, etc.
- Investigations into different software versions to understand limitations of simulation analyses better

### **Outline**

- **G4 & EDep Background**
- **G4 Theory (particle assignments)**
- What we want to do in a nutshell (g4, dt, edep cover this in one slide)
- How do? G4
- How do? DT
	- Variables that are saved
- How do? EDep
	- Note that previous variables are saved, note that we can save the beam flux here too 24

## Geant4 & EDepSim

- We aim to create simulations of particles interacting in matter
	- Neutron beam test at LANL
- In order to do this, we employ Geant a toolkit used to simulate particle interactions in matter
- Geant uses MonteCarlo techniques and requires information of the geometry and materials in the detector to perform these simulations
- We use the 4th version of Geant Geant4
- For our purposes, we are also interested in using EDepSim the **E**nergy **Dep**osition **Sim**ulation - a wrapper for Geant4
- Geant4 requires users to provide most programs, and edep-sim serves as a wrapper to do so, allowing users to concentrate on physics
- edep-sim provides a ROOT based file to record the output of GEANT4
- Ede-sim can also be linked as a library to another application and makes the same information as a class
- EdepSim implements energy deposition as ionizing and non-ionizing energy loss, using the EM saturation model provided for Geant4 for all models except for liquid argon (which uses NEST) <sup>25</sup>

### Single Track Selection

- Minimum energy deposit threshold
- > 3 voxels (cubes), each with PE>20
- Within fiducial volume
- Clustering algorithm (DBSCAN)
- Cluster width within 1.7cm (cube diagonal)

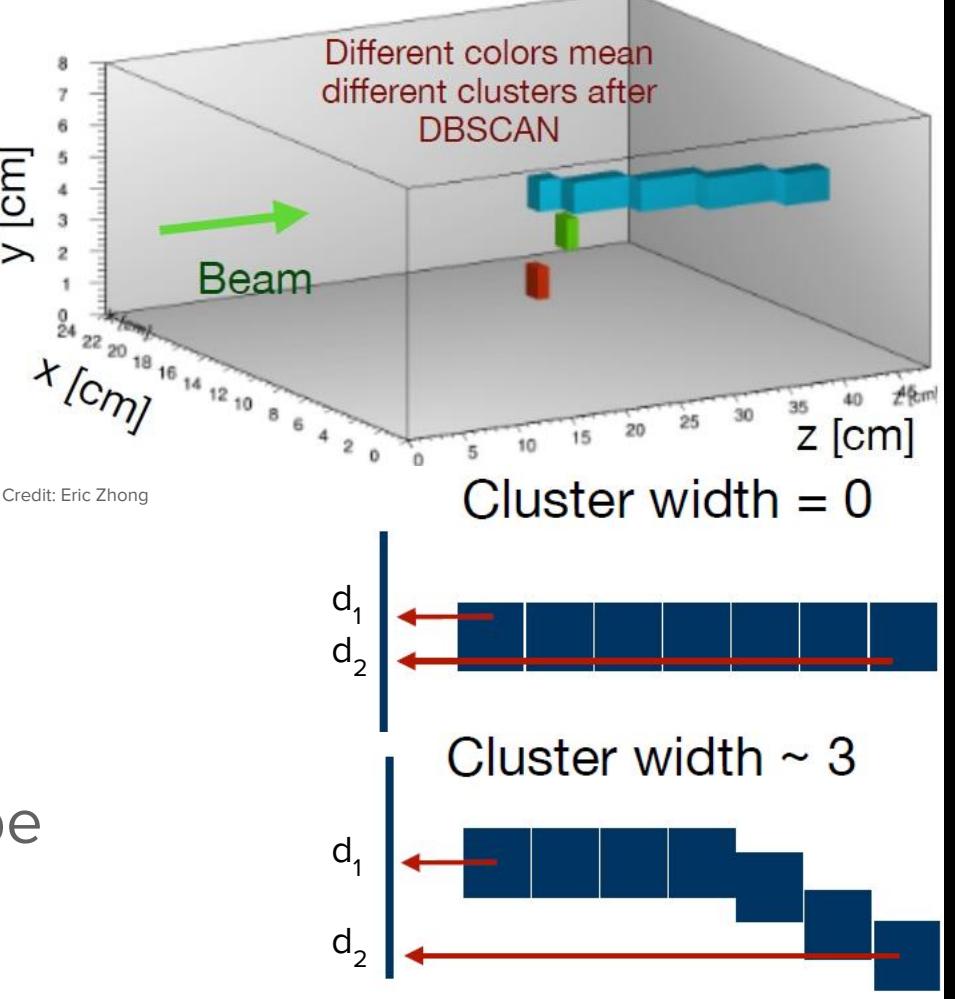

 $y$  [cm]

#### Beam Structure

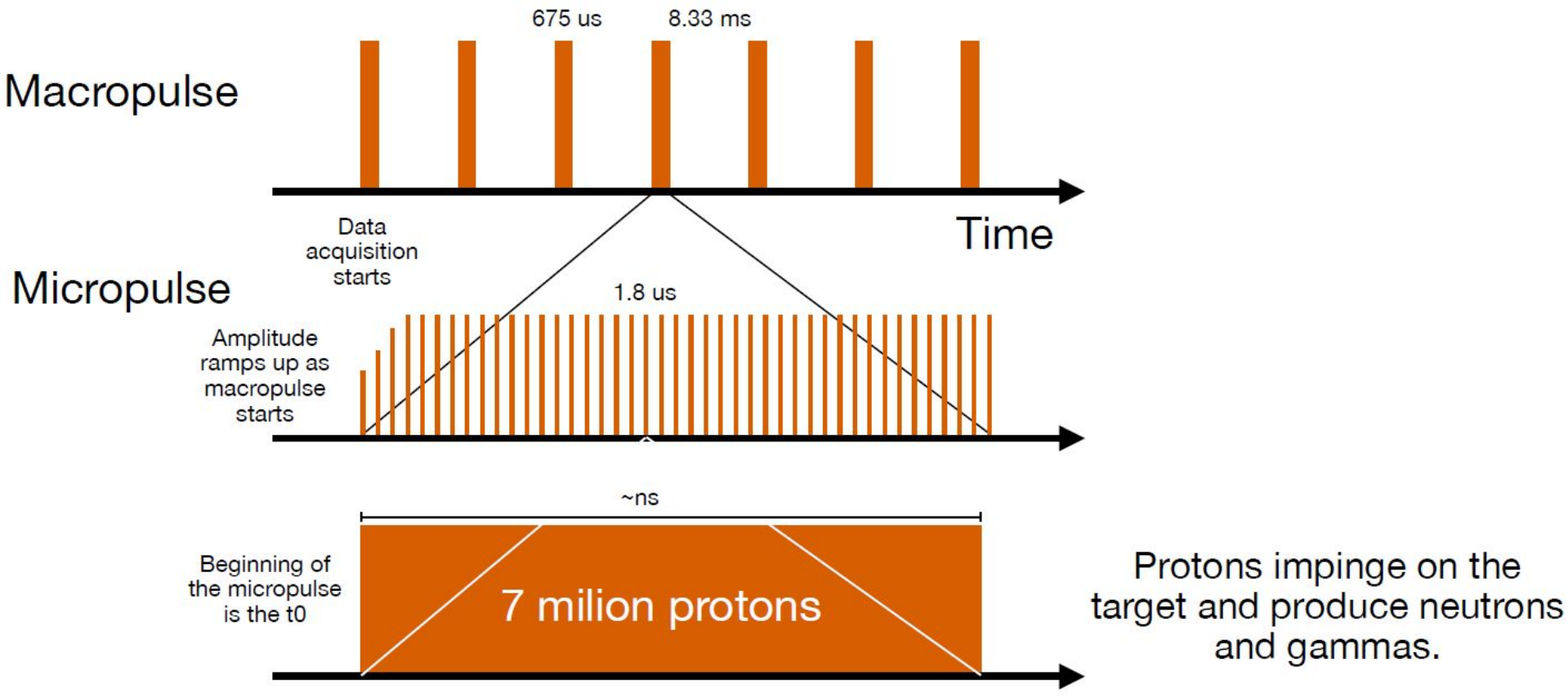

Credit: Ciro Riccio

#### Single Track Selection: Physics Perspective

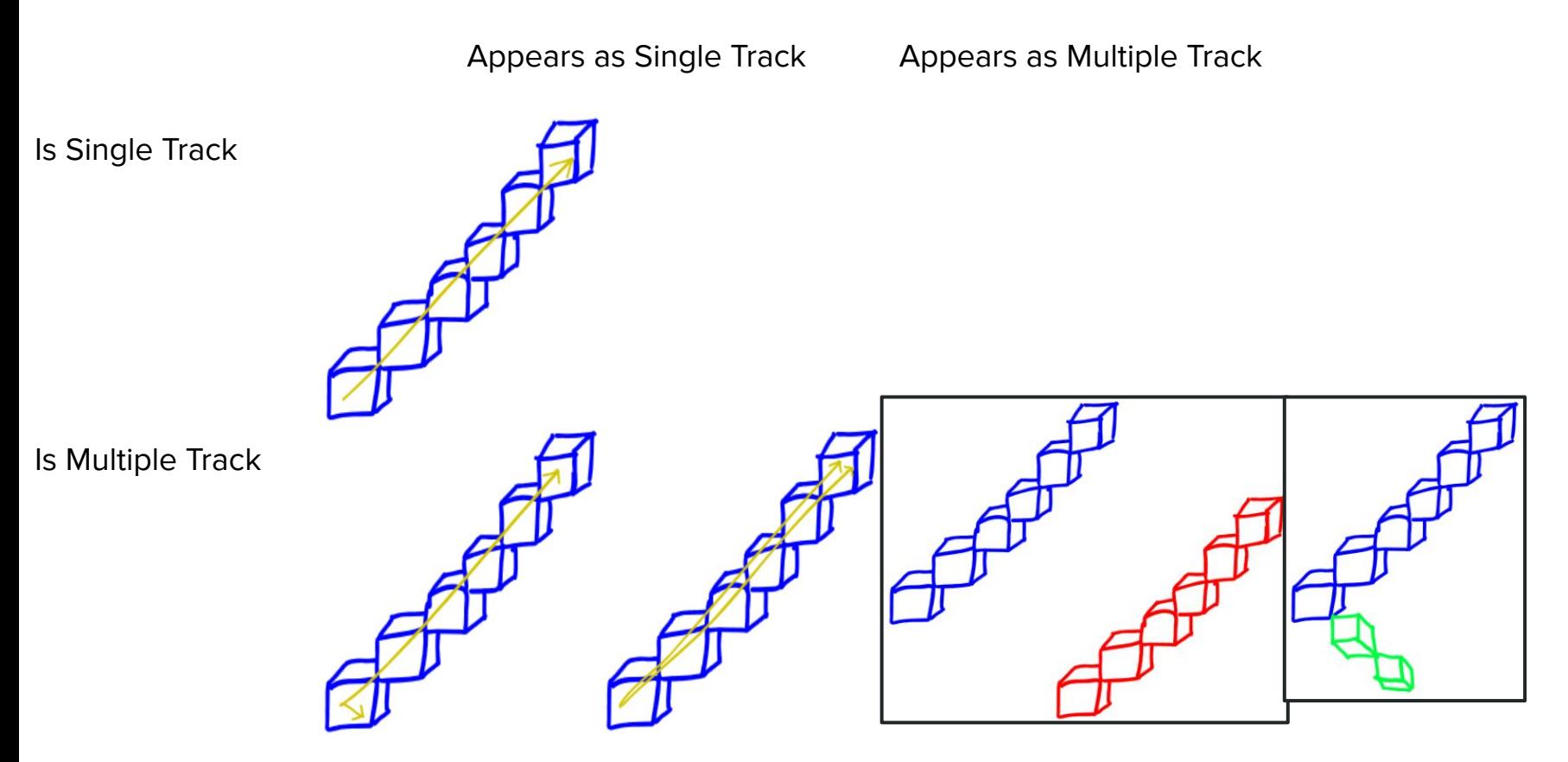

### Physics List Comparisons

- Different models for particle-nuclei interactions
	- Expect: mostly effect neutron inelastic scattering on carbon

**Bertini** 

- Uses Fermi Gas model
- Small nucleon size relative to medium size
- **Bertini High Precision (HP)** 
	- Extension of Bertini to 0-20 MeV
- **Inclxx**

29

- Leige Intranuclear Cascade model
- Reactions induced by light nuclei

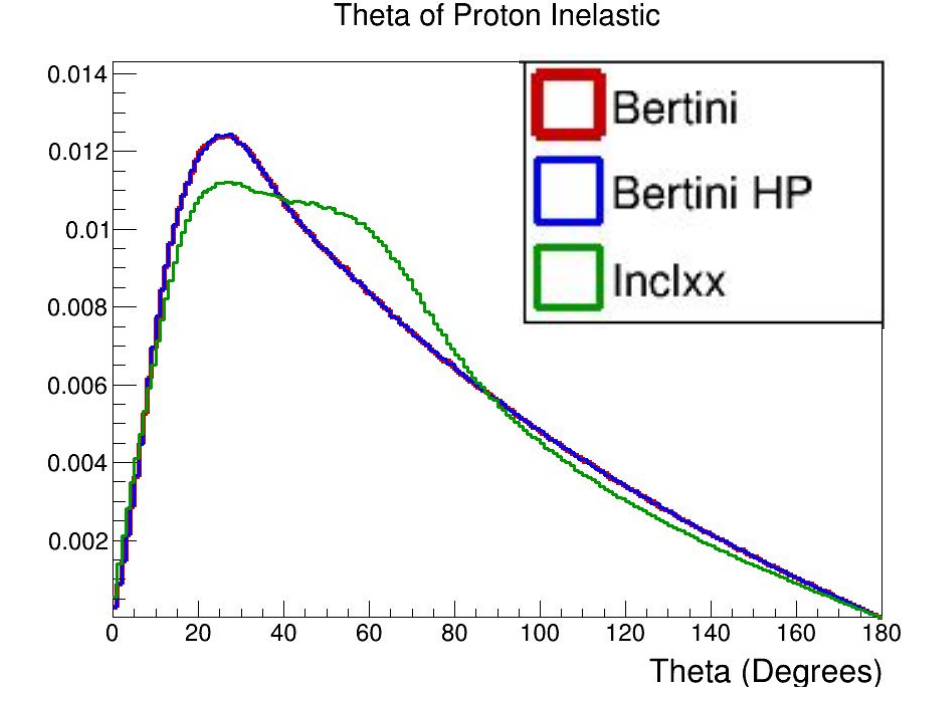

Examples of CCQE interactions

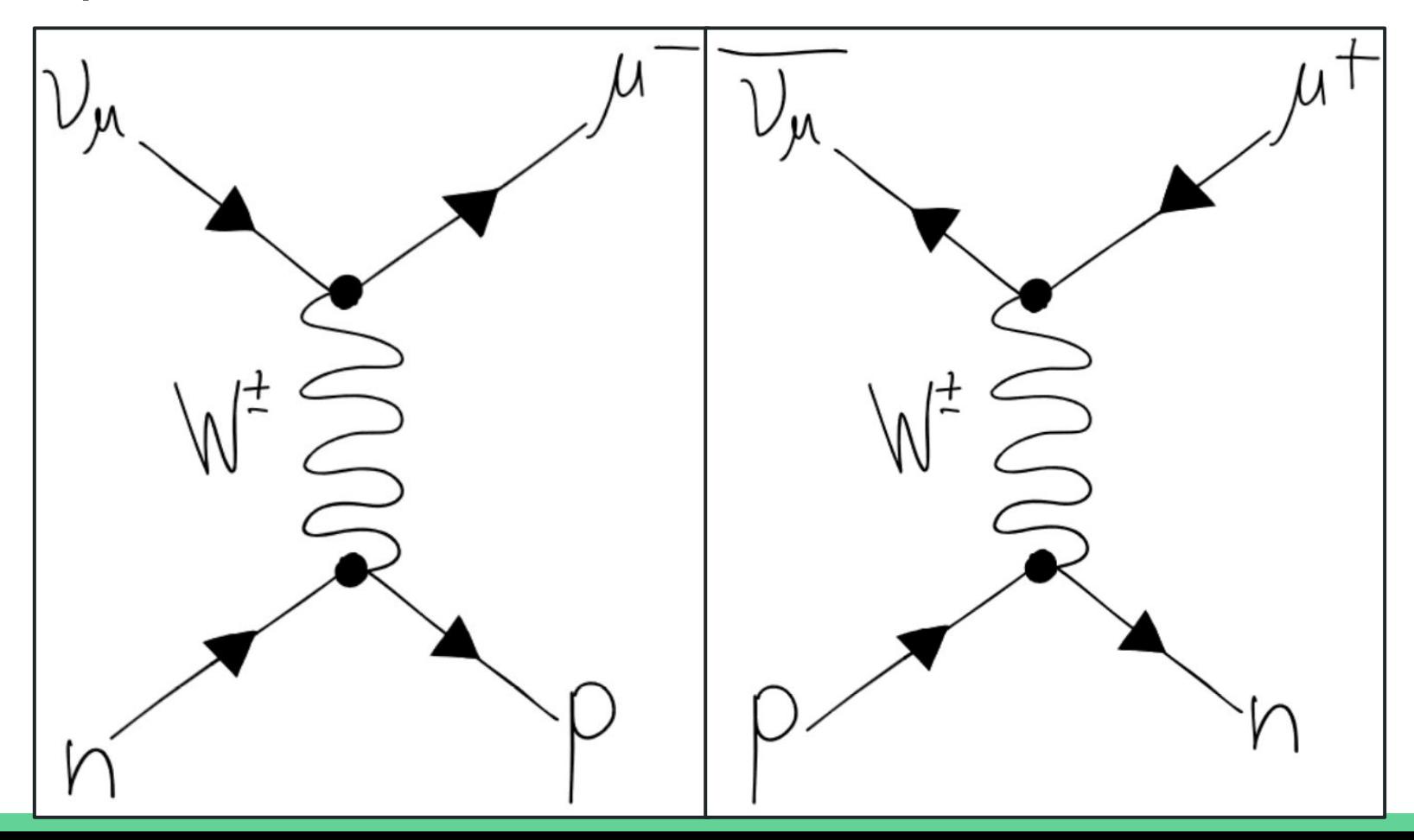

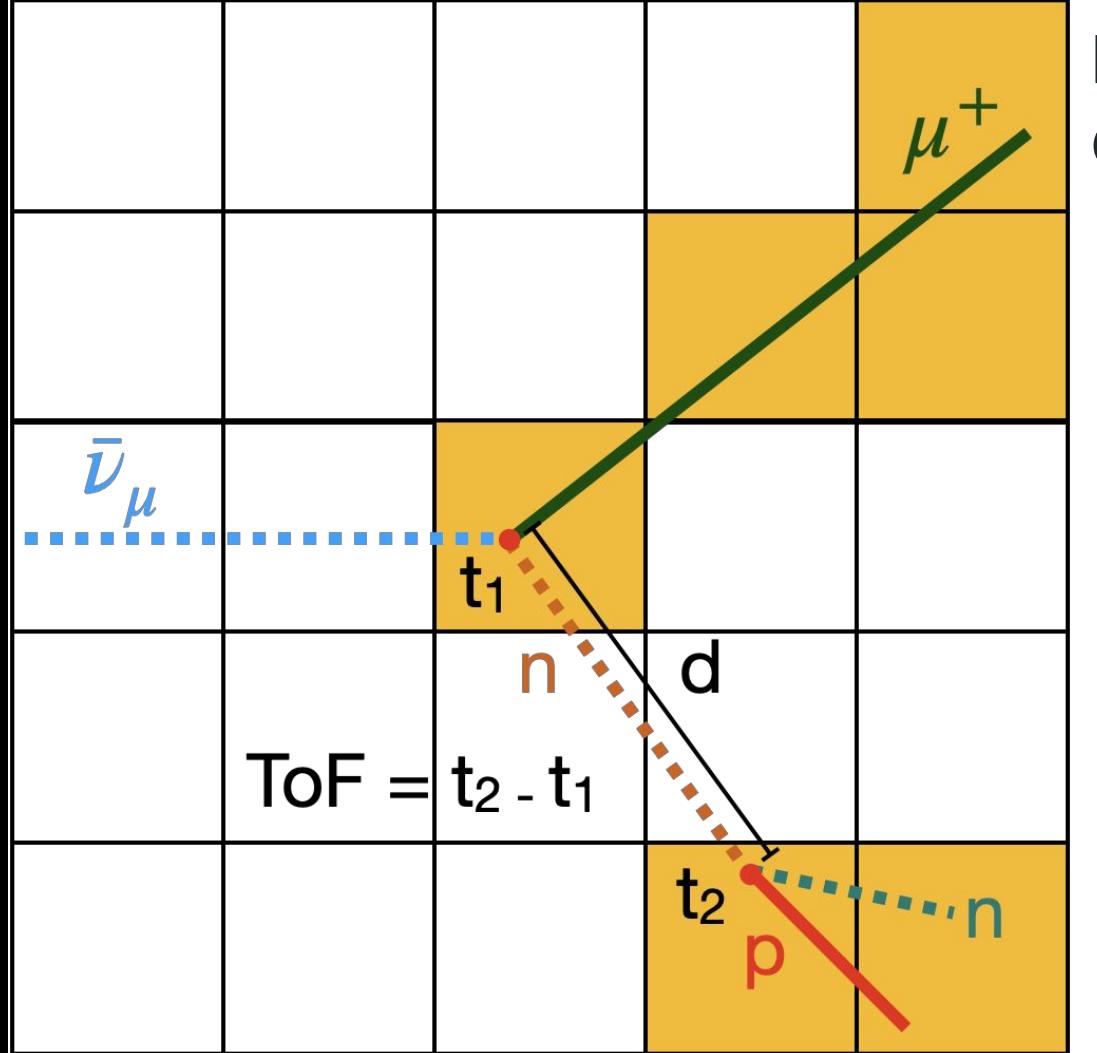

#### Neutrino Interactions in a Cubic Detector

#### Geant4 Interaction Process Examples

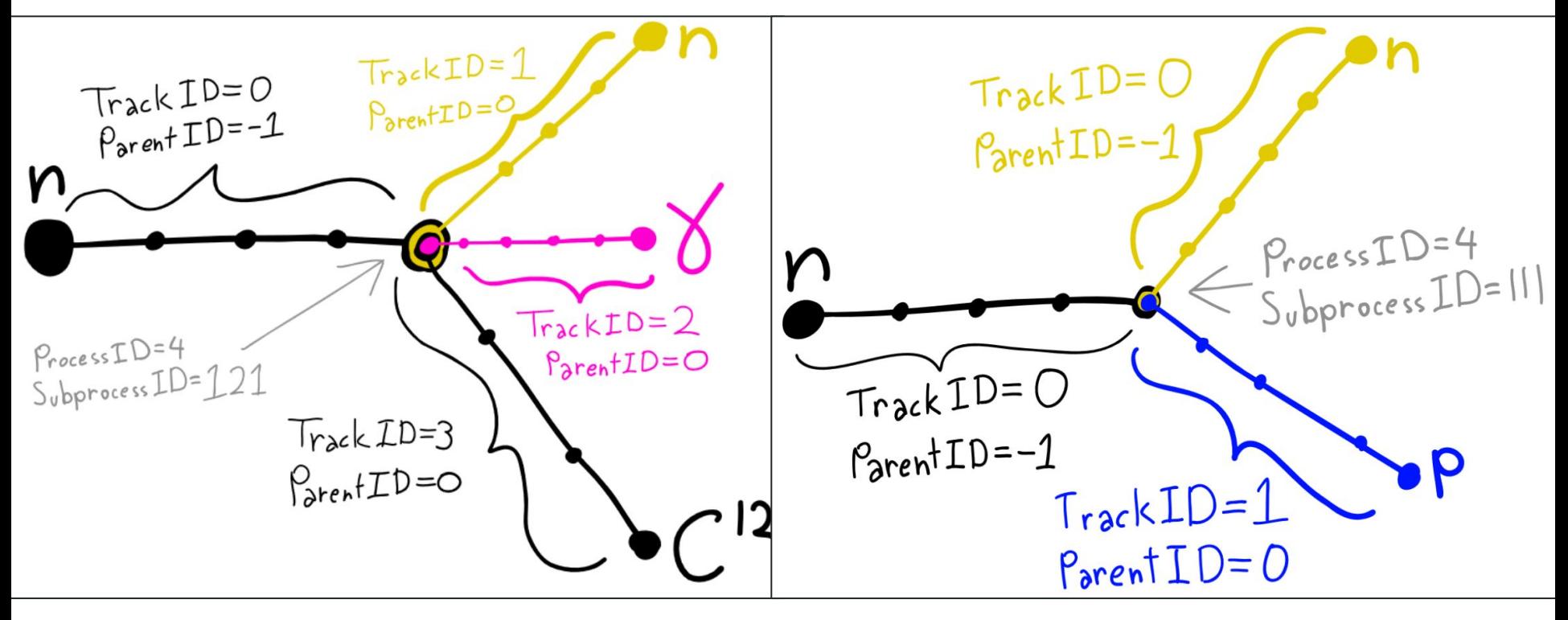

#### Non-Hadronic Process Interactions for Incoming Neutrons

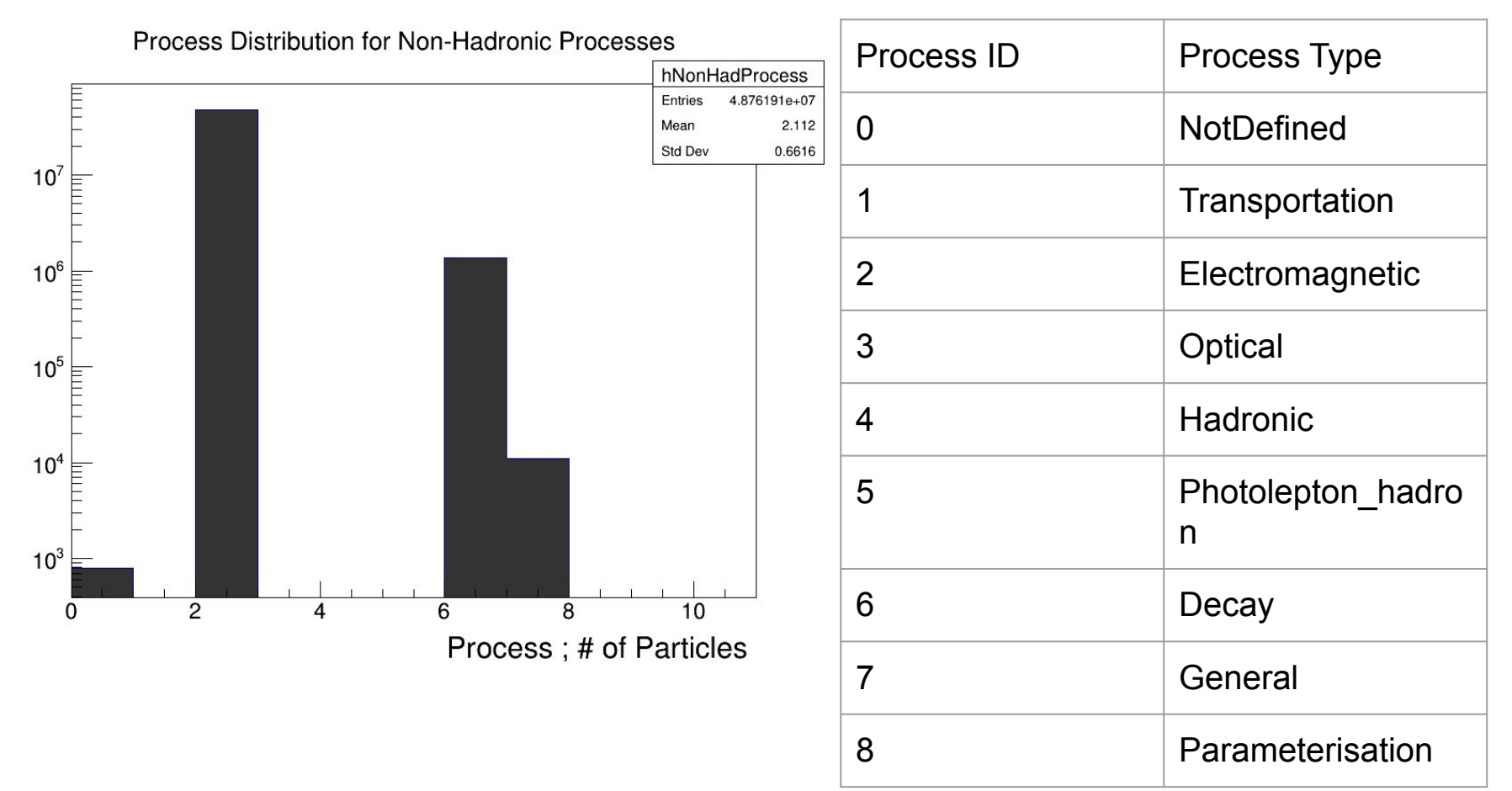

### LANL Beam Test Results

- Improvements to measurements of neutron cross section for 500-688 MeV
	- $\sigma_{99-688MeV} = 0.36 \pm 0.05$  barn  $\alpha$   $\chi^2$ /d.o.f = 22.03/38
- Proved Capability of SuperFGD to measure neutron kinematics using ToF
- First physics result!

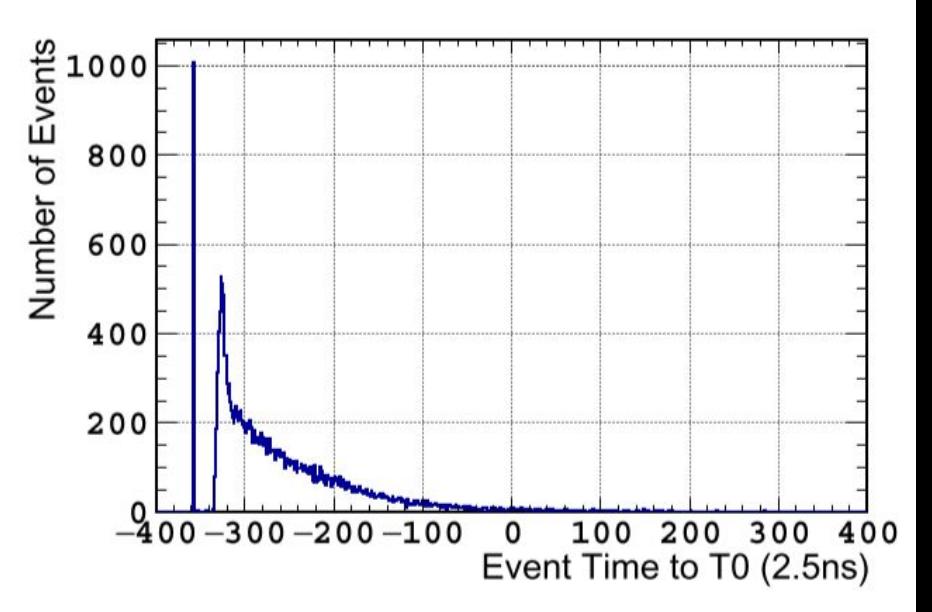

A. Agarwal et al. Total neutron cross-section measurement on CH with a novel 3D-projection scintillator detector. Phys. Lett. B, 840:137843, 2023.

### Near Detector

- UA1 Magnet
	- Measure momenta with good resolution
	- Measure sign of charged particles
- Pi-Zero Detector
	- $\circ$  Measures  $v_{\mu}$  + n  $\rightarrow v_{\mu}$  + n +  $\pi^{0}$  + X with the same neutrino beam flux that reach SK
- Time Projection Chamber (TPC)
	- Determines number, orientation, **momenta of charged particles**
	- Determines event rate as fxn of neutrino energy, ionization left for each particle
		- PID from ionization
- Fine Grain Detector (FGD)
	- Tracks charged particles
- **Electromagnetic Calorimeter** 
	- Photon detection, energy and direction measurement
- Side muon range Detector
	- $\circ$  Records muons escaping with high angle relative to the beam ( $\theta$ )
	- Identify beam-related event interactions in cavity walls and magnet

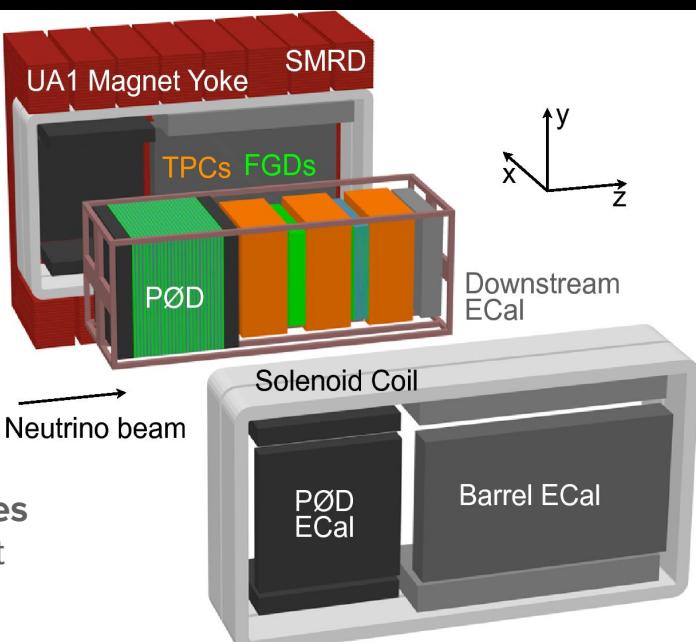